## 8/13/22, 7:35 AM Calendar | Inflatable Office

[Go to the Office Upgrade](https://rental.software/account/)

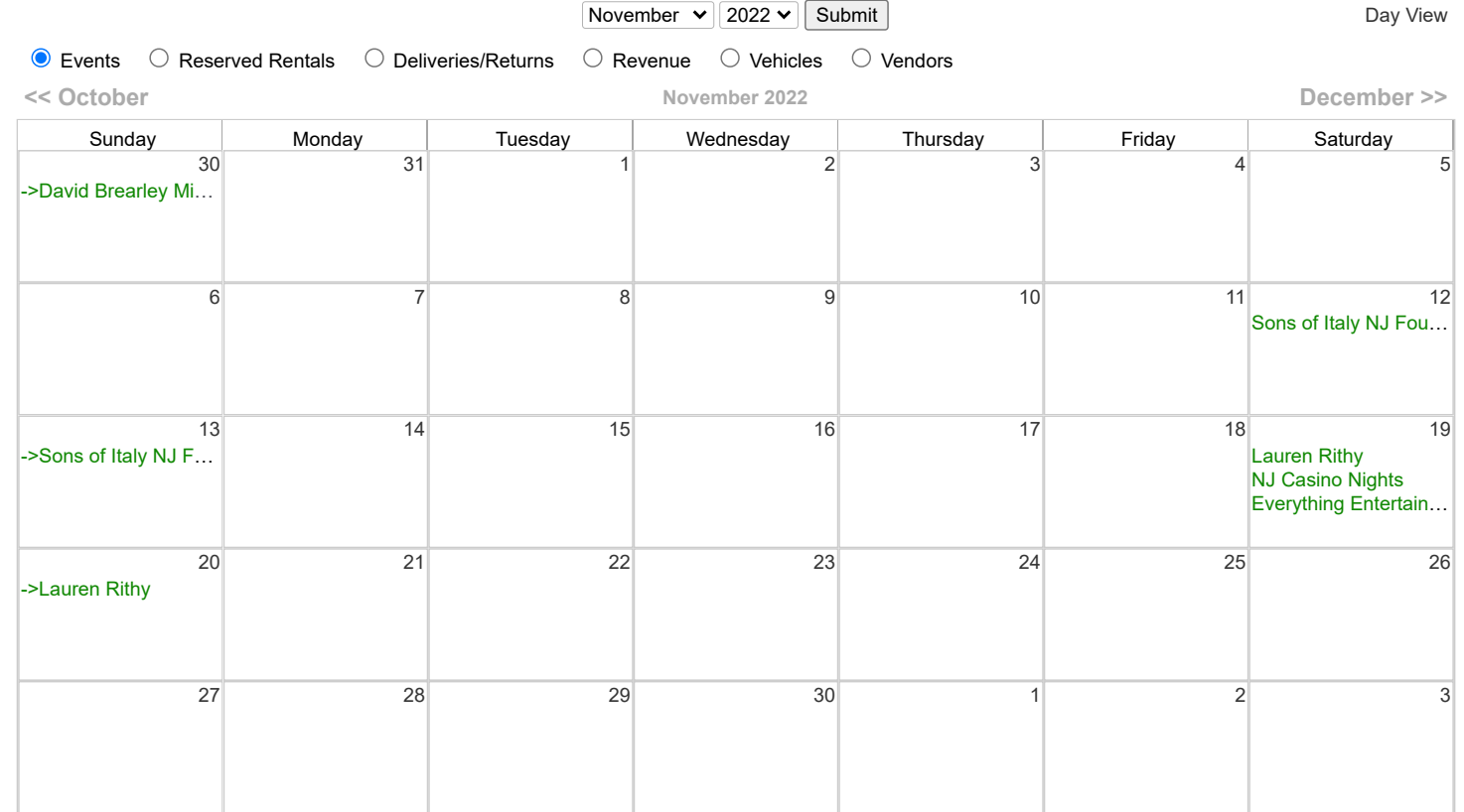